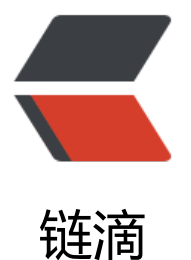

# MySQL 之 wait\_ti[meo](https://ld246.com)ut 和 interactive\_ti meout 参数

作者:bangbang

- 原文链接:https://ld246.com/article/1534404861785
- 来源网站: [链滴](https://ld246.com/member/bangbang)
- 许可协议:[署名-相同方式共享 4.0 国际 \(CC BY-SA 4.0\)](https://ld246.com/article/1534404861785)

# **引言**

在用mysql客户端对数据库进行操作时,打开终端窗口,如果一段时间没有操作,再次操作时,常常 报如下错误:

ERROR 2013 (HY000): Lost connection to MySQL server during query ERROR 2006 (HY000): MySQL server has gone away No connection. Trying to reconnect...

这个报错信息就意味着当前的连接已经断开,需要重新建立连接。那么,连接的时长是多长?如何确 和配置?

## **相关参数**

引言中连接时长和参数interactive\_timeout和wait imeout的设置有关。

#### **1. interactive\_timeout参数定义**

The number of seconds the server waits for activity on an interactive connection before closi g it. An interactive client is defined as a client that uses the CLIENT\\_INTERACTIVE option to ysql\\_real\\_connect(). See also wait\\_timeout.

interactive\_timeout针对交互式连接, wait imeout针对非交互式连接。所谓的交互式连接,即在mysql\_ eal connect()函数中使用了CLIENT\_INTERACTIVE选项。说得直白一点,通过mysql客户端连接 据库是交互式连接,通过jdbc连接数据库是非交互式连接。

默认值:28800,单位秒,即8个小时

#### **2. wait\_timeout参数定义**

The number of seconds the server waits for activity on a noninteractive connection before clo ing it.

On thread startup, the session wait\ timeout value is initialized from the global wait\ timeout value or from the global interactive\ timeout value, depending on the type of client (as defin d by the CLIENT\ INTERACTIVE connect option to mysql\ real\ connect()). See also interactive timeout.

服务器关闭非交互连接之前等待活动的秒数。在线程启动时,根据全局wait\_ imeout值或全局interactive timeout值初始化会话wait imeout值, 取决于客户端类型(由mysql\_real onnect()的连接选项CLIENT\_INTERACTIVE定义)。

默认值:28800,单位秒,即8个小时

### **控制连接最大空闲时长的参数及验证**

### **验证: 1. 只修改wait\_timeout参数**

mysql> select variable name,variable value from information schema.session variables where variable\_name in ('interactive\_timeout','wait\_timeout');

+---------------------+----------------+ | variable name | variable value |

+---------------------+----------------+ | INTERACTIVE\_TIMEOUT | 28800 |  $|$  WAIT\_TIMEOUT  $|$  28800 | +---------------------+----------------+

rows in set (0.03 sec)

mysql> set session WAIT\_TIMEOUT=10; Query OK, 0 rows affected (0.00 sec) -------等待10s后再执行 mysql> select variable\_name,variable\_value from information\_schema.session\_variables where variable\_name in ('interactive\_timeout','wait\_timeout'); ERROR 2013 (HY000): Lost connection to MySQL server during query

可以看到,等待10s后再执行操作,连接已经断开。

### **验证: 2. 只修改interactive\_timeout参数 \*\***

mysql> select variable name,variable value from information schema.session variables where variable\_name in ('interactive\_timeout','wait\_timeout');

+---------------------+----------------+

| variable\_name | variable\_value |

+---------------------+----------------+ | INTERACTIVE\_TIMEOUT | 28800 |  $|$  WAIT\_TIMEOUT  $|$  28800 |

+---------------------+----------------+

rows in set (0.06 sec)

mysql> set session INTERACTIVE\_TIMEOUT=10;

Query OK, 0 rows affected (0.00 sec)

----------等待10s后执行

mysql> select variable name,variable value from information schema.session variables where variable\_name in ('interactive\_timeout','wait\_timeout');

+---------------------+----------------+ | variable\_name | variable\_value | +---------------------+----------------+ | INTERACTIVE\_TIMEOUT | 10  $|$  WAIT\_TIMEOUT  $|$  28800  $|$ +---------------------+----------------+

rows in set (0.06 sec)

可以看到,等待10s后再执行操作,连接没有断开。

### **会话变量wait\_timeout的继承问题**

**如果是交互式连接,则继承全局变量interactive\_ti eout的值,如果是非交互式连接,则继承全局变量wait\_ imeout的值。**

### **验证1: 只修改全局变量interactive\_timeout的值**

#### **1. 交互式连接修改INTERACTIVE\_TIMEOUT值**

#### ● 打开一个Mysql客户端修改INTERACTIVE\_TIMEOUT值

mysql> select variable name,variable value from information schema.global variables where ariable\_name in ('interactive\_timeout','wait\_timeout');

+---------------------+----------------+

| variable name | variable value | +---------------------+----------------+

| INTERACTIVE\_TIMEOUT | 28800 |  $|$  WAIT\_TIMEOUT  $|$  28800  $|$ +---------------------+----------------+

rows in set (0.13 sec)

mysql> set global INTERACTIVE\_TIMEOUT=10; Query OK, 0 rows affected (0.00 sec)

mysql> select variable name,variable value from information schema.global variables where ariable name in ('interactive timeout','wait timeout');

+---------------------+----------------+

| variable\_name | variable\_value | +---------------------+----------------+ | INTERACTIVE\_TIMEOUT | 10 ||

| WAIT\_TIMEOUT | 28800 | | +---------------------+----------------+

rows in set (0.00 sec)

#### ● 开启另外一个mysql客户端, 查看会话变量的值

mysql> select variable name,variable value from information schema.session variables where variable\_name in ('interactive\_timeout','wait\_timeout');

+---------------------+----------------+ | variable\_name | variable\_value | +---------------------+----------------+ | INTERACTIVE\_TIMEOUT | 10 |  $|$  WAIT\_TIMEOUT  $|10 \rangle$ +---------------------+----------------+

rows in set (0.00 sec)

WAIT\_TIMEOUT的值已经变为10,继承INTERACTIVE IMEOUT的值。

#### **2. 非交互式连接修改INTERACTIVE\_TIMEOUT值**

```
public class Jdbc_test { 
   @SuppressWarnings("static-access")
```

```
 public static void main(String\[\] args) throws Exception { 
       Connection conn = null; 
       Statement stmt = null; 
       ResultSet rs = null; 
       String url = "jdbc:mysql://192.168.244.10:3306/test"; 
       String user = "root"; 
       String password = "123456"; 
      Class.forName("com.mysql.jdbc.Driver"); 
       conn = DriverManager.getConnection(url, user, password); 
       stmt = conn.createStatement(); 
      String sql = "select variable\ name,variable\ value from information\ schema.session\ v
riables where variable\ name in ('interactive\ timeout','wait timeout')";
       rs = stmt.executeQuery(sql); 
      while (rs.next()) { 
         System.out 
              .println(rs.getString(1)+": "+rs.getString(2)); 
      } 
   } 
}
```
输出结果

INTERACTIVE\_TIMEOUT: 10 WAIT TIMEOUT: 28800

wait timeout的值依旧是28800, 没有继承INTERACTIVE IMEOUT的值

### **验证2: 只修改全局变量wait\_timeout的值**

#### **1. 交互式连接修改wait\_timeout值**

● 打开一个Mysql客户端修改wait\_timeout值

mysql> select variable name,variable value from information schema.global variables where ariable name in ('interactive timeout','wa

it\_timeout');+---------------------+----------------+

| variable\_name | variable\_value |

+---------------------+----------------+ | INTERACTIVE\_TIMEOUT | 28800 |

| WAIT\_TIMEOUT | 28800 |

+---------------------+----------------+

rows in set (0.17 sec)

mysql> set global WAIT\_TIMEOUT=20; Query OK, 0 rows affected (0.07 sec)

mysql> select variable name,variable value from information schema.global variables where ariable name in ('interactive timeout','wa it\_timeout');+---------------------+----------------+ | variable\_name | variable\_value | +---------------------+----------------+

| INTERACTIVE\_TIMEOUT | 28800 | | WAIT\_TIMEOUT | 20 | +---------------------+----------------+

rows in set (0.00 sec)

#### ● 开启另外一个mysql客户端,查看会话变量的值

mysql> select variable name,variable value from information schema.session variables where variable\_name in ('interactive\_timeout','wait\_timeout');

+---------------------+----------------+

| variable\_name | variable\_value | +---------------------+----------------+

| INTERACTIVE\_TIMEOUT | 28800 | | WAIT\_TIMEOUT | 28800 |

+---------------------+----------------+

rows in set (0.03 sec)

wait\_timeout的值依旧是28800, 没有继承刚才设置的WAIT IMEOUT值

#### **2. 非交互式连接修改wait\_timeout值**

```
public class Jdbc_test { 
    @SuppressWarnings("static-access") 
    public static void main(String\[\] args) throws Exception { 
       Connection conn = null; 
       Statement stmt = null; 
       ResultSet rs = null; 
       String url = "jdbc:mysql://192.168.244.10:3306/test"; 
       String user = "root"; 
       String password = "123456"; 
       Class.forName("com.mysql.jdbc.Driver"); 
       conn = DriverManager.getConnection(url, user, password); 
       stmt = conn.createStatement(); 
      String sql = "select variable\ name,variable\ value from information\ schema.session\ v
riables where variable\ name in ('interactive\ timeout','wait timeout')";
       rs = stmt.executeQuery(sql); 
       while (rs.next()) { 
          System.out 
                .println(rs.getString(1)+": "+rs.getString(2)); 
\left\{\begin{array}{cc} 1 & 1 \\ 1 & 1 \end{array}\right\} Thread.currentThread().sleep(21000); 
       sql = "select 1 from dual"; 
       rs = stmt.executeQuery(sql); 
       while (rs.next()) { 
          System.out 
               .println(rs.getInt(1)); 
       } 
   } 
}
```
#### 输出结果

INTERACTIVE TIMEOUT: 28800 WAIT\_TIMEOUT: 20

#### 同时,新增了一段程序,等待20s后,再次执行查询,报如下错误:

Exception in thread "main" com.mysql.jdbc.exceptions.jdbc4.CommunicationsException: Co munications link failure

Last packet sent to the server was 12 ms ago. at sun.reflect.NativeConstructorAccessorImpl.newInstance0(Native Method) at sun.reflect.NativeConstructorAccessorImpl.newInstance(Unknown Source) at sun.reflect.DelegatingConstructorAccessorImpl.newInstance(Unknown Source) at java.lang.reflect.Constructor.newInstance(Unknown Source) at com.mysql.jdbc.Util.handleNewInstance(Util.java:406) at com.mysql.jdbc.SQLError.createCommunicationsException(SQLError.java:1074) at com.mysql.jdbc.MysqlIO.reuseAndReadPacket(MysqlIO.java:3009) at com.mysql.jdbc.MysqlIO.reuseAndReadPacket(MysqlIO.java:2895) at com.mysql.jdbc.MysqlIO.checkErrorPacket(MysqlIO.java:3438) at com.mysql.jdbc.MysqlIO.sendCommand(MysqlIO.java:1951) at com.mysql.jdbc.MysqlIO.sqlQueryDirect(MysqlIO.java:2101) at com.mysql.jdbc.ConnectionImpl.execSQL(ConnectionImpl.java:2548) at com.mysql.jdbc.ConnectionImpl.execSQL(ConnectionImpl.java:2477) at com.mysql.jdbc.StatementImpl.executeQuery(StatementImpl.java:1422) at com.victor 01.Jdbc test.main(Jdbc test.java:29) Caused by: java.net.SocketException: Software caused connection abort: recv failed at java.net.SocketInputStream.socketRead0(Native Method) at java.net.SocketInputStream.socketRead(Unknown Source) at java.net.SocketInputStream.read(Unknown Source) at java.net.SocketInputStream.read(Unknown Source) at com.mysql.jdbc.util.ReadAheadInputStream.fill(ReadAheadInputStream.java:113) at com.mysql.jdbc.util.ReadAheadInputStream.readFromUnderlyingStreamIfNecessary(Rea AheadInputStream.java:160) at com.mysql.jdbc.util.ReadAheadInputStream.read(ReadAheadInputStream.java:188) at com.mysql.jdbc.MysqlIO.readFully(MysqlIO.java:2452) at com.mysql.jdbc.MysqlIO.reuseAndReadPacket(MysqlIO.java:2906) ... 8 more

wait\_timeout的变为20,继承刚才设置的WAIT IMEOUT值

# **总结**

1. 控制连接最大空闲时长的wait\_timeout参数。

2. 对于非交互式连接, 类似于jdbc连接, wait timeo t的值继承自服务器端全局变量wait\_timeout。对于交互式连接, 似于mysql客户单连接, wait timeout的值继承自服务器端全局变量inte active timeout.

3. 判断一个连接的空闲时间, 可通过show processlist输出中Sleep状态的时间

mysql> show processlist;

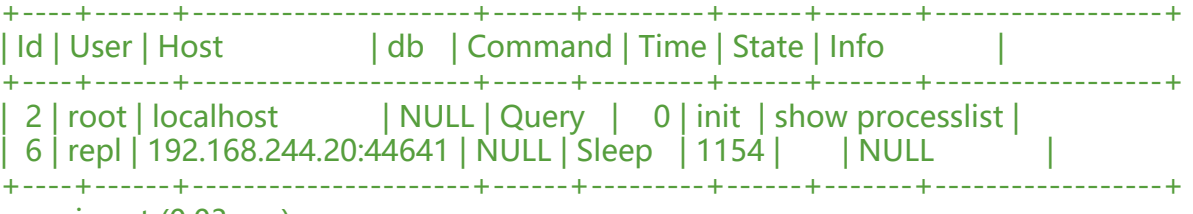

rows in set (0.03 sec)

### **参考**

- https://www.cnblogs.com/ivictor/p/5979731.html
- http://www.cnblogs.com/Alight/p/4118515.html
- http://www.cnblogs.com/jiunadianshi/articles/2475475.html

## **[更多内容请关注公众号](http://www.cnblogs.com/Alight/p/4118515.html)**

<[img src="https://raw.githubusercontent.com/tsinghuabang/p](http://www.cnblogs.com/jiunadianshi/articles/2475475.html)icture/master/markdown/qrco e/yunxiaomi-15cm.jpg" width="500" align=center />